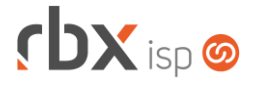

## **Changelog 26/10/2021**

## **Versão 5.4.003**

## **Importante: é necessário limpar o cache do seu navegador antes de acessar a interface web do sistema.**

- Geral
	- Adicionado suporte à autenticação 3DS 2.0 da Cielo para pagamentos com cartão de débito. Atenção: é necessário habilitar o cadastro com a Cielo antes de utilizá-lo no sistema.
	- **Atualizada base de cep dos Correios.**
- Empresa > Clientes > Planos > Cadastro
	- Corrigida exibição de valores indevidos para alguns campos da aba *Terceiros* em alguns casos.
- Empresa > Parâmetros > Integrações > Geogrid > Converter Versão de API
	- Alterada a conversão da rede para remover Terminais e suas dependências que não existem mais no Geogrid.
- Financeiro > Cadastros > Convênios de Cartão
	- **O** Reposicionados alguns campos para melhoria de interface.
	- Criado novo bloco "*Configurações Autenticação 3DS"* e adicionados novos campos:
		- *Versão*;
		- *Código do estabelecimento* (apenas para versão 2.0);
		- *Nome do estabelecimento* (apenas para versão 2.0);
		- *Código de categoria* (apenas para versão 2.0).
	- Corrigido erro de exibição indevida de mensagem ao alterar o registro.
- Financeiro > Cobrança > Arquivos Cobrança > Remessa
	- Alterado arquivo do banco 33-Santander CNAB 240 para enviar "brancos" nas posições 042 a 065 do segmento R, conforme solicitação do banco.
- Utilitários > Central de Usuários > Usuários
	- Adicionada nova permissão no bloco *Permissões de Campos*: **Campo Dia de Vencimento de clientes e mercados**.